## **Médiathèque numérique Vademecum**

Chère auditrice, Cher auditeur,

L'une de nos fidèles auditrices (Régine, que je remercie au passage pour son aide !) nous rappelle que :

- Toute inscription à la BU donne accès gratuitement à la Médiathèque numérique (qui vous permet de voir des films et de lire des livres)<sup>1</sup>.
- Si vous étiez inscrit-e l'an dernier à la BU, **votre abonnement à la Médiathèque numérique peut être automatiquement prolongé d'un an** sans qu'il vous soit demandé quoi que ce soit, au moins pour le moment.

Voilà une information qui pourrait s'avérer précieuse en ces temps de reconfinement…

Pour information, **voici comment procéder pour accéder à la Médiathèque numérique** (une fois votre inscription à la BU effectuée ou renouvelée) :

- Connectez-vous au portail de la médiathèque numérique : *https://portal.mediatheque-numerique.com*
- Inscrivez-vous gratuitement (voir capture d'écran ci-dessous) grâce à l'identifiant que la BU vous a donné, après avoir sélectionné la médiathèque à laquelle vous est abonné-e (la BU, donc).

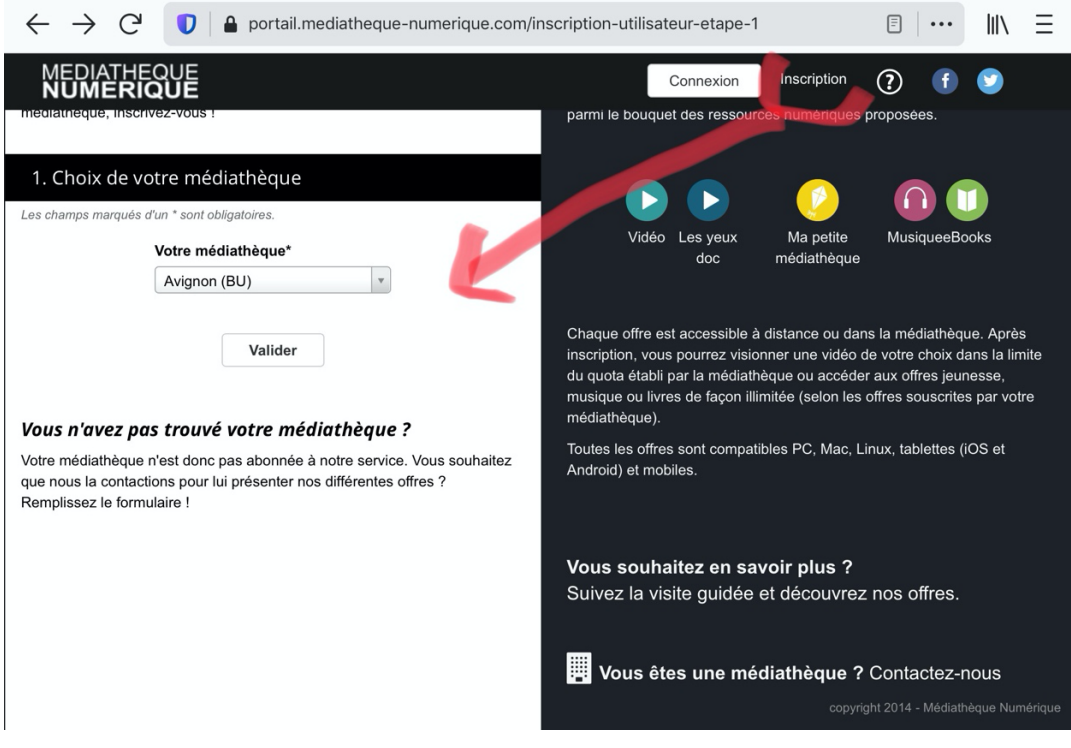

 $1$  Régine nous fait remarquer que les bibliothèques municipales d'Avignon ne sont pas abonnées, contrairement à celles de nombreuses villes ; il s'agit donc d'un privilège appréciable…